## **DS Multisite-WordPress.com Integration (via [Jetpack](http://jetpack.me))**

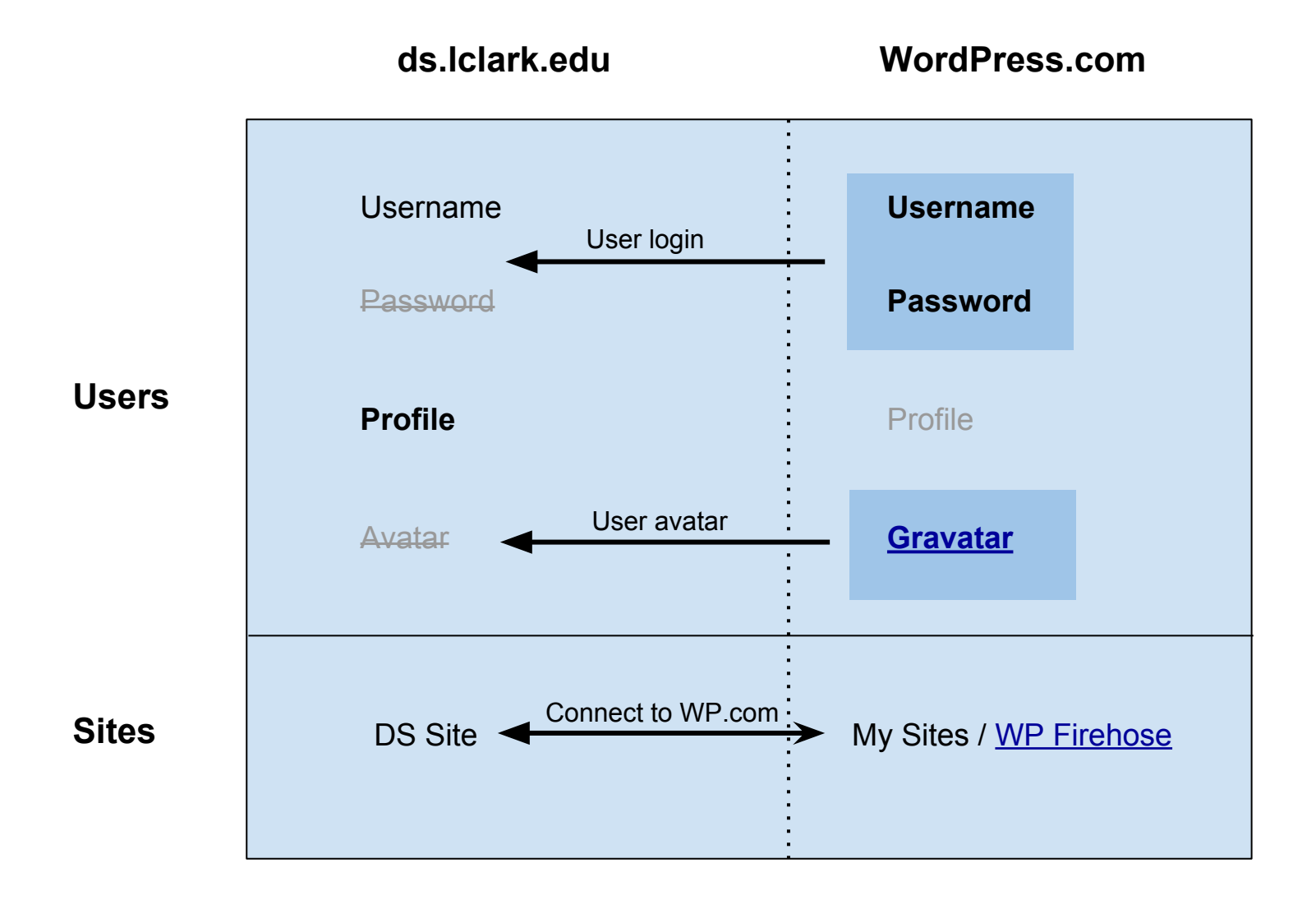